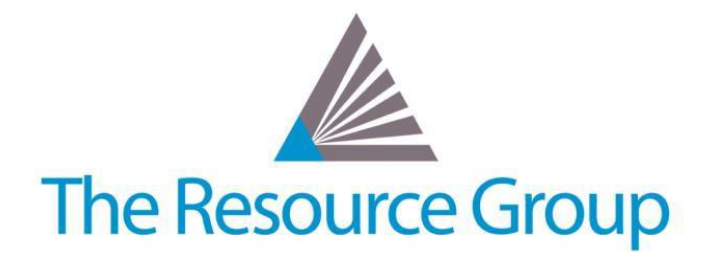

# **Sage Intacct Quarterly Release Overview R3 2018**

*August 17, 2018*

# **Administration Updates**

## **User Creation**

Users are now prevented from creating another user with a status of Inactive. This avoids confusion when users are created as Inactive and then unable to log in.

## **User Deletion**

Users cannot be deleted if they have logged into Sage Intacct at least once. If there is a user who no longer actively logs in to your company, set their status to Inactive to remove them from your users list and exclude them from your billing subscription. This helps Intacct maintain a complete Audit Trail history.

## **Web Services Authorizations**

New status field added to Web Services authorizations so users can easily activate or inactivate any sender ID on Web Services authorizations lists and preserve a complete audit trail.

## **New Queue Administration Object in Custom Report Wizard**

Users can create reports based on offline jobs to better understand what's happening behind the scenes. To do so, create a new custom report and select the Queue Administration object as your primary data source.

# **Contracts Module Updates**

## **New Billing Renewals Option**

New annual billing frequency option.

## **MEA Enhancement**

The following new features were created to offer more flexibility: user interface changes, support for the Predefined percentages recognition method, date validation to avoid "uncovered period" errors, and MEA price list entry negative value validation.

## **GL Posting Date**

User decides billing schedule behavior when the contract line GL posting date is earlier than the internal billing schedule start date.

# **Customization and Platform Services Updates**

#### **Smart Events, Smart Rules, and Smart Links**

Instead of adding conditional coding manually, they can now be selected from the Sage Intacct UI and automatically insert field names (injections).

#### **API Calls Update**

Warnings no longer block API calls.

## **General Ledger Module Updates**

#### **New Duplicate Journal Entries Feature**

Enables users to duplicate journal entries into other books.

## **Global Consolidation Updates**

#### **Advances at Top Level**

Users now have the ability to receive and record customer advances at the top level.

#### **Elimination Entity Restrictions**

Every consolidation book now requires an elimination entity to record inter-entity elimination activity.

# **Projects Module Updates**

#### **Soft Booking for Task Resources**

Users can now flag a task resource assignment as soft booked, which provides a way to report and track which resources have been soft booked and which have been fully committed.

## **Reporting Updates**

## **Simpler Consolidation Book Selection in GL Reports**

Users that are restricted to specific entities can only view consolidation books for entities to which they have access.

## **Workflow Updates**

## **Extend Spending Validation into AP and GL**

Spend Management can now be configured to validate spending for your AP bills and GL journal entries in addition to Purchasing transactions. *Note: Supported in Accrual and Cash & Accrual books only.*

## **Budget Administrator Emails**

Email alerts on budget overages on a daily, weekly, or monthly interval.

## **Spend Insight**

Added new permission to offer control over who has access to Spend Insight.

## **Spend History Audit Trail**

Record spend history with Audit Trail to give you additional insight into your spending.

## *Please go to the full [Release Notes](https://preview.intacct.com/ia/docs/releasenotes/2018_Release_3/2018-R3-home.htm) center for more details.*